## MicroPython Create Your Own Image Program Sample

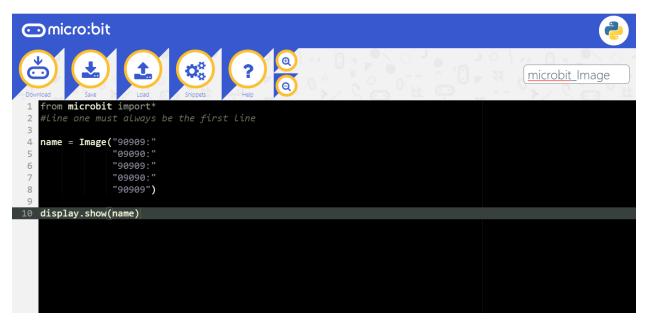

## MicroPython Create Your Own Animation Program Sample

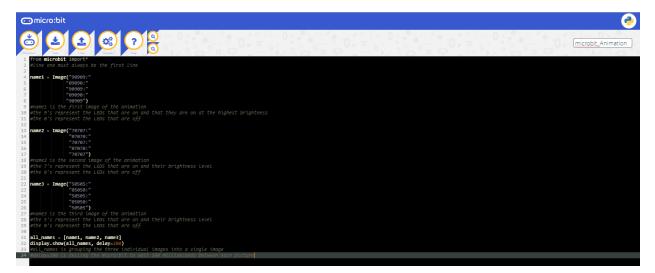